## **EUROREGION NEISSE-NISA-NYSA**

Počet bytů na 1000 obyvatel v roce 2002

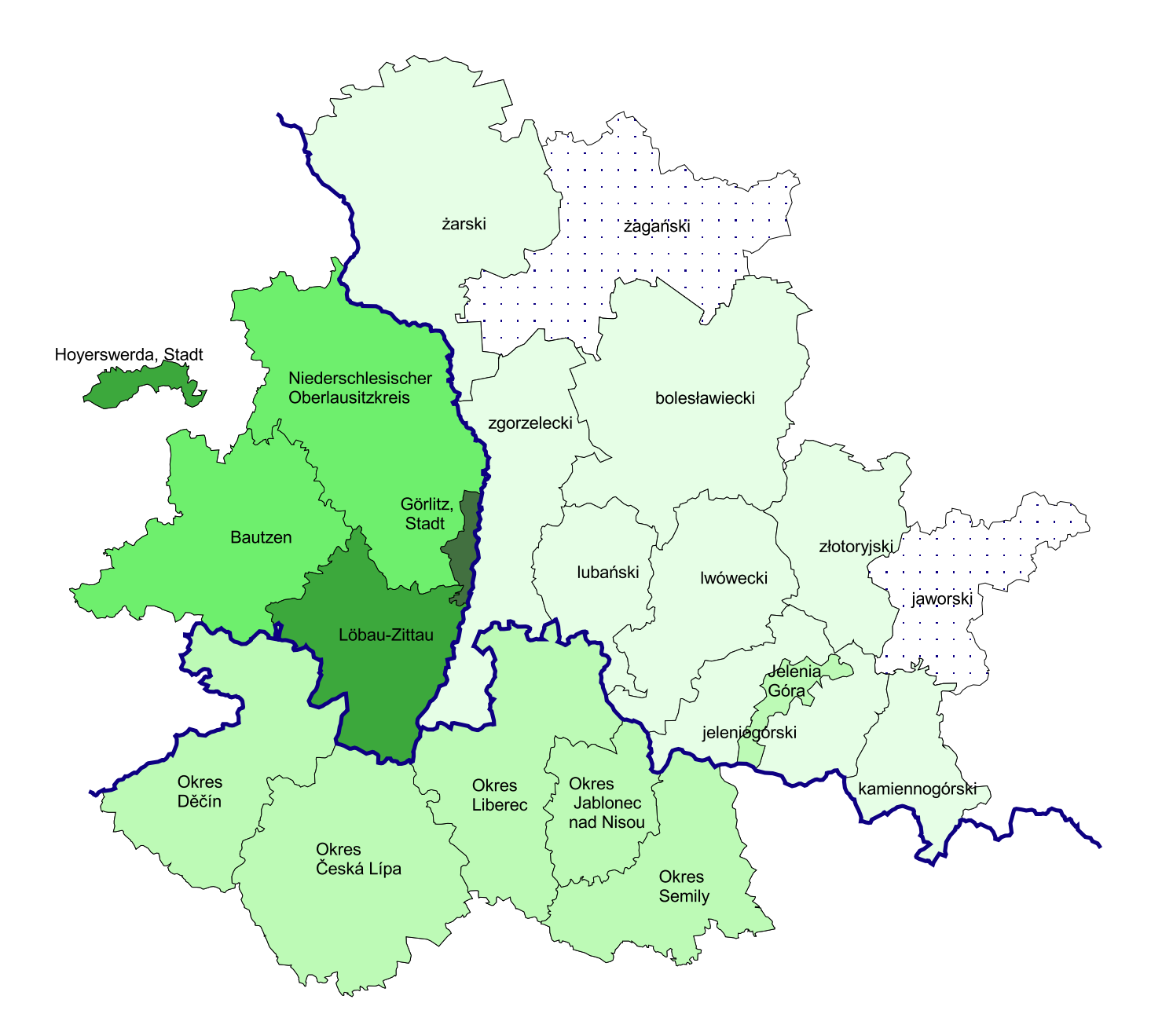

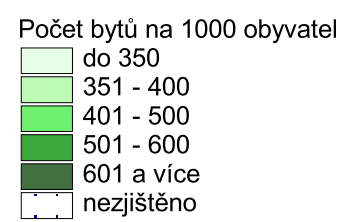